# BGP FlowSpec Services beyond DDOS mitigation

Wholesale Winery Tour - 05/2023 nicola modena - CCIE #19119 / JNCIE-SP #986

nicola@modena.to - @nmodena

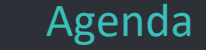

- BGP FlowSpec origins & typical DDOS scenario
- Architecture & Configuration
- BGP-FS Service 1 flow based egress engineering
- BGP-FS Service 2 bidirectional traffic steering
- BGP-FS Service 3 NFV

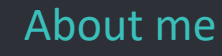

## Nicola Modena - CCIE #19119 R&S (15Y) / JNCIE-SP #986 Emeritus

### Independent Network Architect

More than 25 years experience designing and implementing service provider and large enterprise networks.

https://linkedin.com/in/nmodena

## BGP FlowSpec

1

Origins and typical DDOS scenario

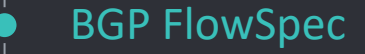

## *«Dissemination of Flow Specification Rules» [for IPv6]*

Defined in RFC5575 (2009) up by RFC7674, RFC8955 for IPv4, RFC8955 for IPv6 some draft exist for specific functions ( if-group / persistence / SR ) in a nutshell:

- Distributed PBR (Policy Based Routing)
- Signaled with BGP with a dedicated AFI/SAFI
- Mostly used for DDOS mitigation

NOTE: FlowSpec <is not> OpenFlow <and> <is not> NetFlow

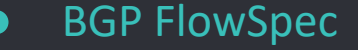

#### FLOW SPECIFICATION ACTION

Src/Dst Address/Subnet Src/Dst Port/Range IP Protocol ICMP Type/Code TCP Flags Packet Lenght DSCP Value Fragment Bits

Traffic Rate Bytes/Packets Drop  $[rate = 0]$ Send to VRF Set DSCP Sample Redirect NH

Example: Drop all UDP traffic sourced from port 123 & dest IP 192.0.0.0/24

#### BGP FlowSpec on Edge Router

1) Traffic info to DDOS detector 2) mitigate DDOS via BGP-FS

Volumetric DDOS -> FlowSpec + action DROP

Application DDOS -> FlowSpec + action Divert (NH)

3) traffic submitted for Scrubbing 4) Valid traffic re-injected into backbone

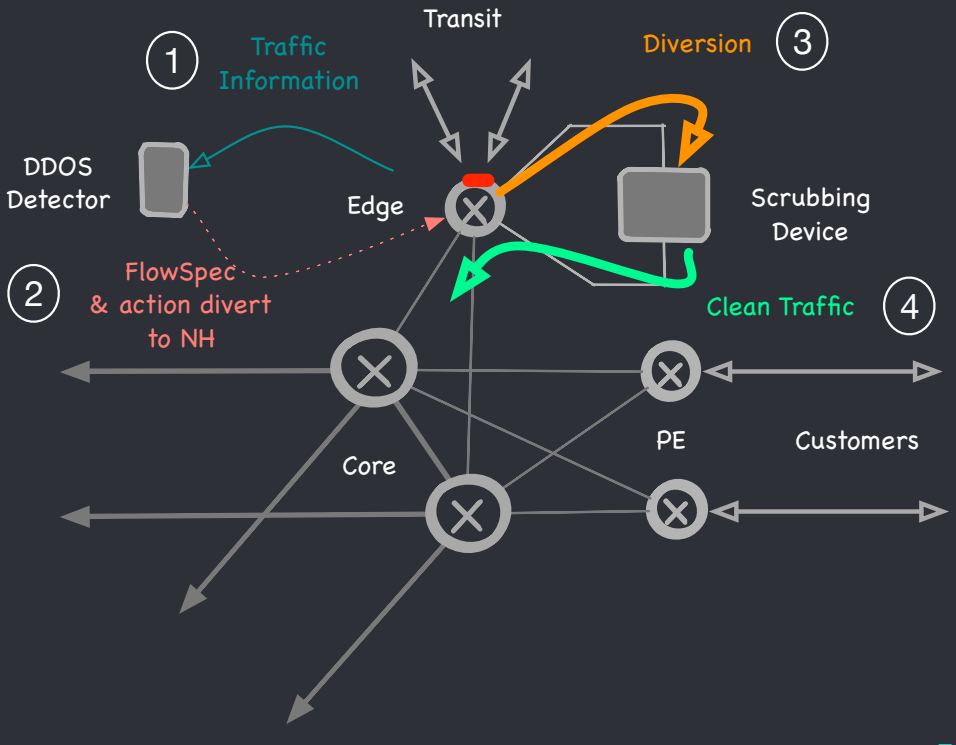

#### BGP-FlowSpec on distributed infrastructure

1) Traffic Information to DDOS detector

2) Flow description to RR -> set DSCP/EXP to Scavenger -> divert to «Dirty» VRF

FlowSpec & action divert to VRF "Dirty"  $\left( 2\right)$ 

3) RR distribuite Flow/Action information

4) Traffic dropped or submitted to Scrubbing device via MPLS forwarding

5) valid traffic reinjected into backbone to reach final destination

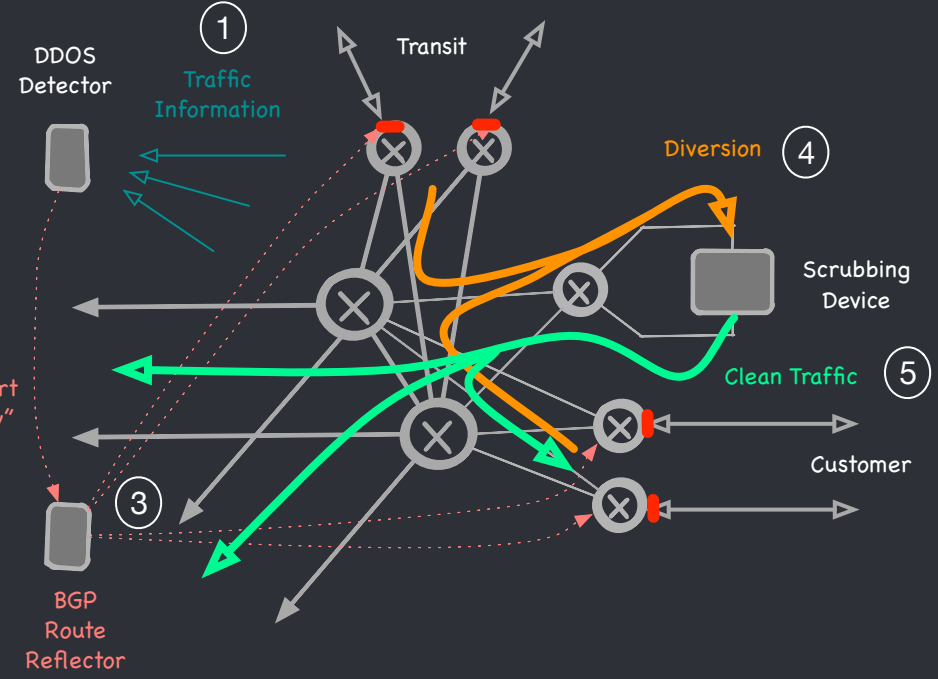

NOTE: diversion policy must be applied ONLY on EDGE interfaces to prevent traffic loops

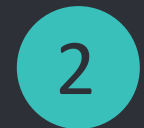

## 2 Architecture & Configuration

#### BGP FlowSpec enabled Backbone

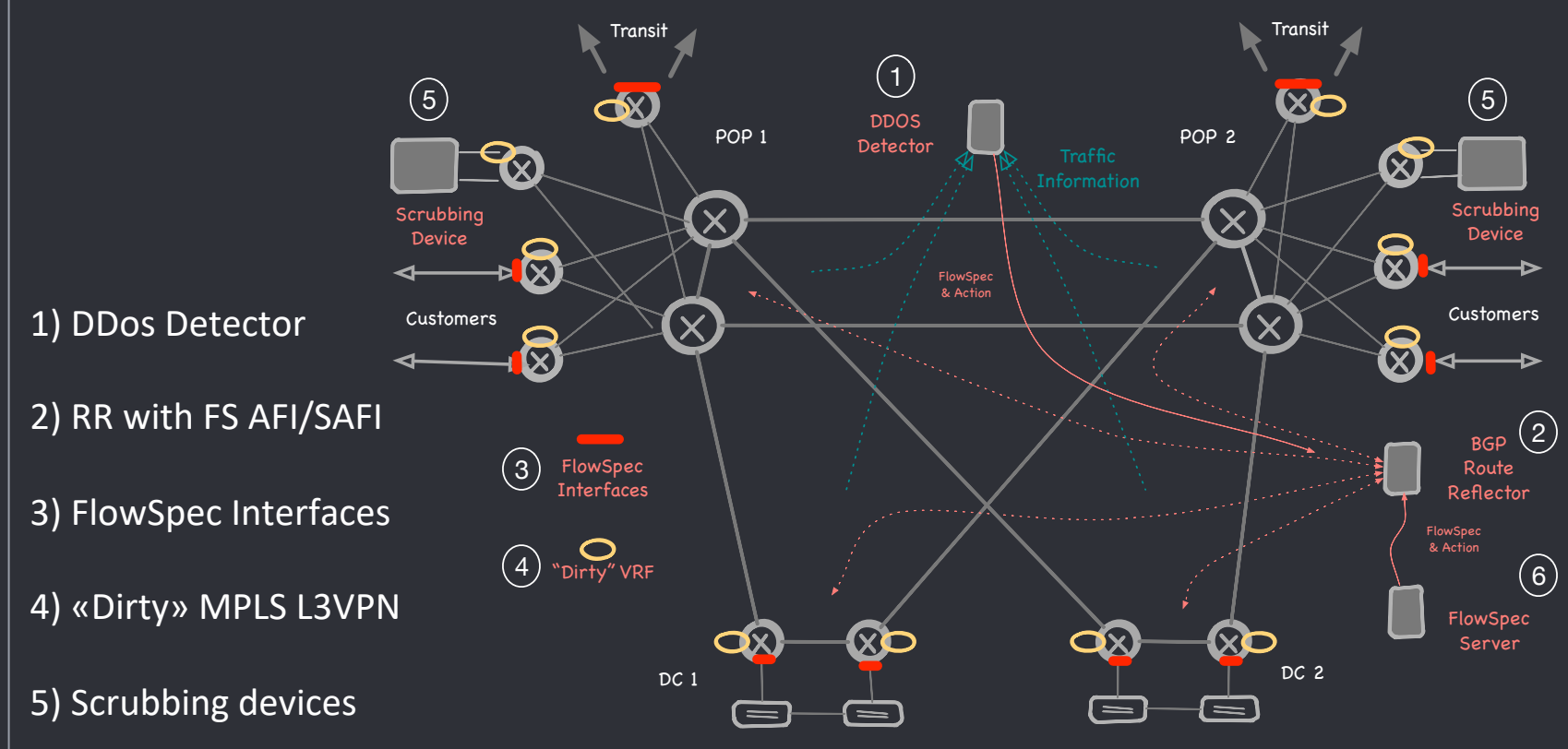

6) OPT FlowSpec server for custom policy injection

#### Router (client) configuration

```
router bgp $ASN$
   ...
   address-family ipv4 flowspec
   address-family ipv6 flowspec
   !
   neighbor $RR$
    ...
    address-family ipv4 flowspec
      route-policy FLOWSPEC4-FILTER-IN in
     maximum-prefix 1000 95 discard-extra-paths
    !
    address-family ipv6 flowspec
      route-policy FLOWSPEC6-FILTER-IN in
     maximum-prefix 1000 95 discard-extra-paths
!!
!*** activate on the platform ***
flowspec
   local-install interface-all
!
!*** disable on specific interfaces ***
interface XXXX
   ipv4 flowspec disable
   ipv6 flowspec disable
                                         IOS XR
```

```
/*** enable AFI/SAFI ***/
                                               protocols {
                                                  bgp {
                                                     group iBGP {
                                                          import [.. FLOWSPEC-FILTER-IN ]
                                                          family inet {
                                                            flow {
                                                                accepted-prefix-limit {
                                                                    maximum 1000;
                                                                }
                                                          }
                                                          family inet6 {
                                                            flow {
                                                         [...]
                                              }}
                                               /*** activate on the platform ***/
                                               routing-options {
                                                  flow {
                                                     interface-group 1 exclude;
                                                     term-order standard;
                                              }}
Junos !*** enable AFI/SAFI ***
```
/\*\*\* disable on specific interfaces \*\*\*/

interfaces XXXX unit 0 family inet filter group 1 interfaces XXXX unit 0 family inet6 filter group 1

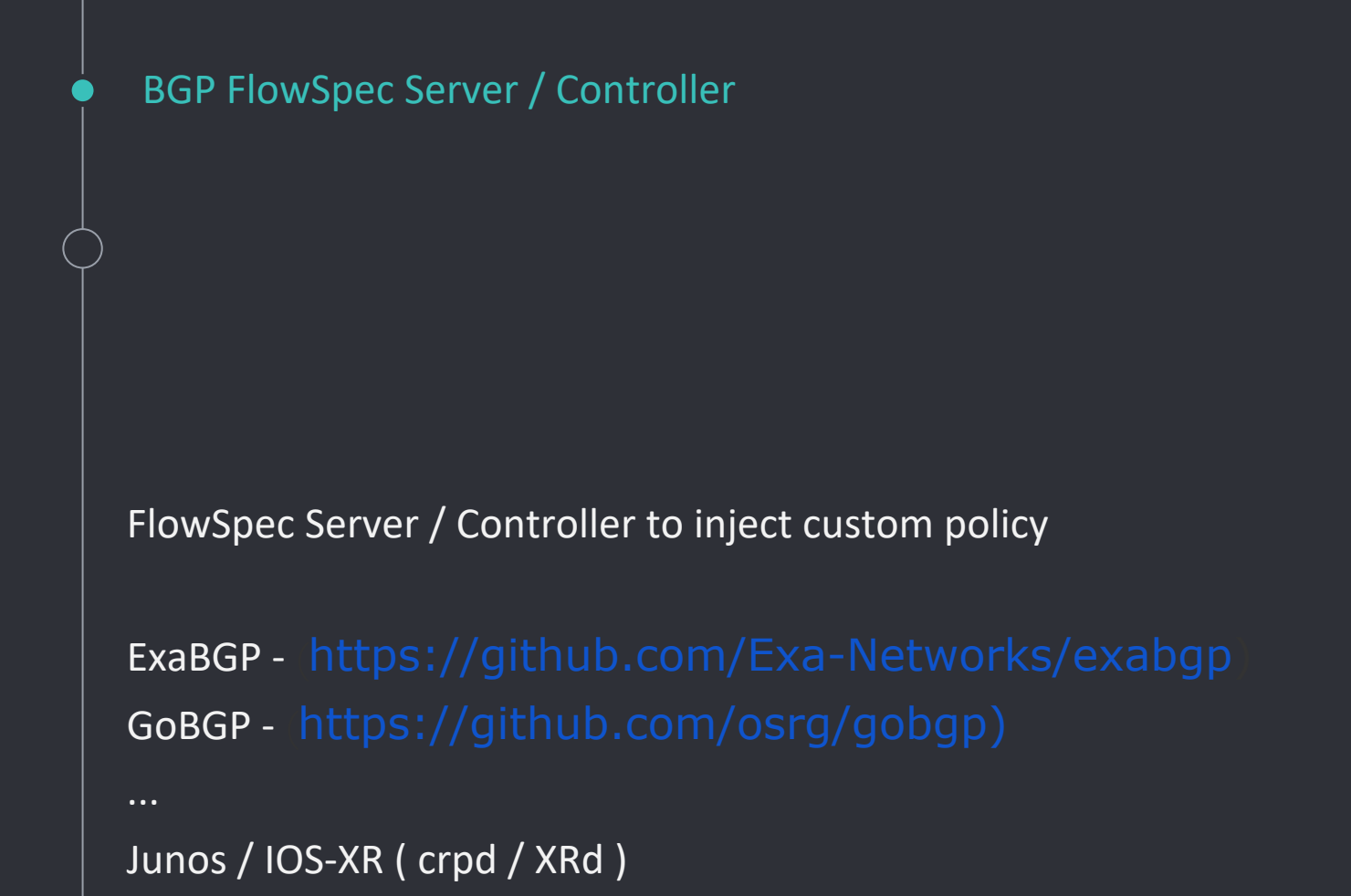

12

#### BGP FlowSpec policy on ExaBGP

example: protect 192.0.0.0/24 from an NTP amplification attack

1) define peering configuration to RR

2) enable AFI/SAFI

3) define FLOW

4) define ACTION

#### **ExaBGP**

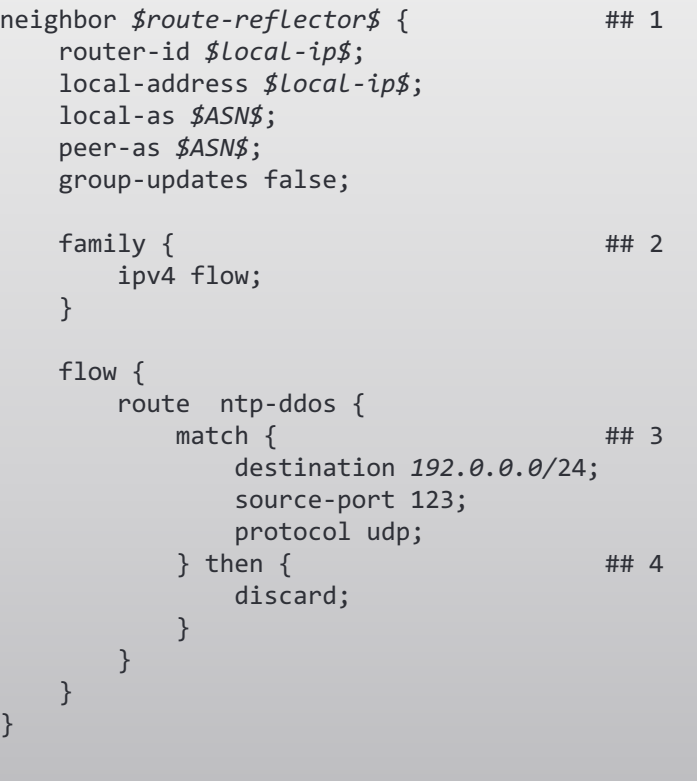

13

#### BGP Flowspec on Junos client

```
nmodena@MX01> show route protocol bgp table inetflow.0
inetflow.0: 1 destinations, 1 routes (1 active, 0 holddown, 0 hidden)
+ = Active Route, - = Last Active, * = Both
192.0.0/24,*,proto=17,srcport=123/term:2
                  *[BGP/170] 00:05:34, localpref 100, from 172.16.1.15
                     AS path: I, validation-state: unverified
                      Fictitious
nmodena@MX01> show firewall | find flows
Filter: flowspec default inet
Counters:
Name Bytes Packets Packets and the Bytes Packets of the Bytes Packets and the Bytes Packets of the Bytes Packets
192.0.0/24,*,proto=17,srcport=123 0 0
```
- FlowSpec policy definition received with BGP
- Automatically translated in firewall filter

**Junos**

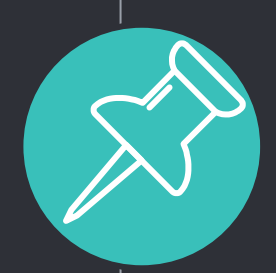

# Best Practice

#### **Implement import policy to prevent Control-Plane interruptions**

ML, AI and expecially humans can be very smart creating policy  $\odot$ es. prevent traffic filtering to TCP 179 from trusted source.. (Bridging Gap Protocol  $\odot$  )

#### **Organize and tag FlowSpec policies with custom communities**

in order to filter/apply policy only on specific devices type (es: internal, external)

#### **Read carefully device capacity and limit the number of entry accepted**

• typically from a few hundred to a few thousand entries

- flowspec rules are implemented in HW like ACL
- limit max accepted prefix per AFI/SAFI AFTER import-policy enforcement

## 3

## use case 1 : Flows-based egress engineering

bypass routing for specific traffic flows

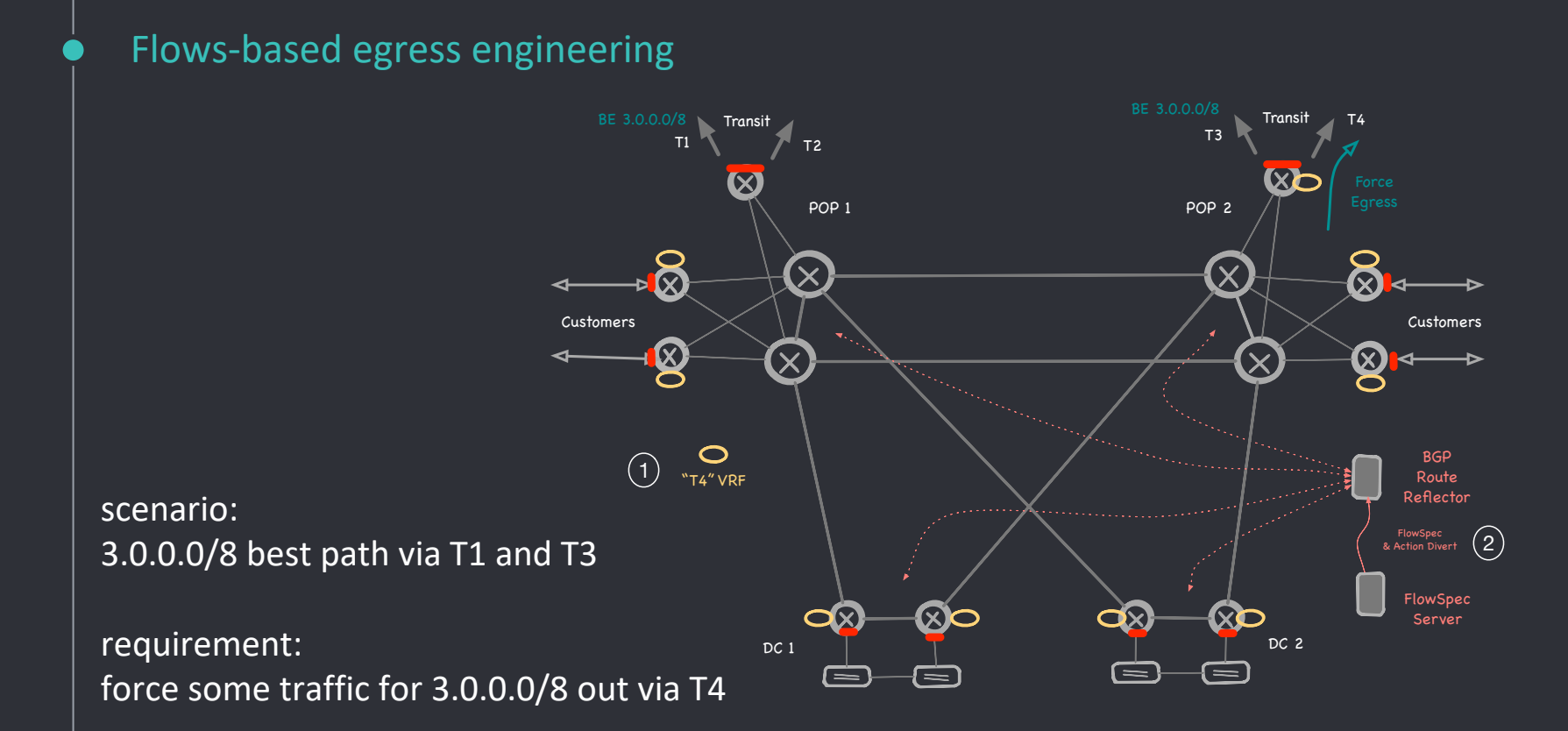

1) Create a «T4» MPLS L3VPN with 0/0 pointing to T4 as next-hop 2) Distribute a FlowSpec definition to divert required traffic into VRF T4

#### Flows-based egress engineering

```
routing-instances {
    T4 {
        routing-options {
            static {
                route 0.0.0.0/0 next-hop 172.16.4.1;
        }}
        instance-type vrf;
        vrf-import none;
        vrf-export vrf-export-T4;
        vrf-table-label;
}}
policy-options {
    policy-statement vrf-export-T4 {
        from {
            route-filter 0.0.0.0/0 exact;
        }
        then {
            community add vrf-target-T4;
            accept;
    }}
    community vrf-target-T4 members target:65000:4004;
}
note: import interface-route with a rib-group
                                      Junos ASBR
```
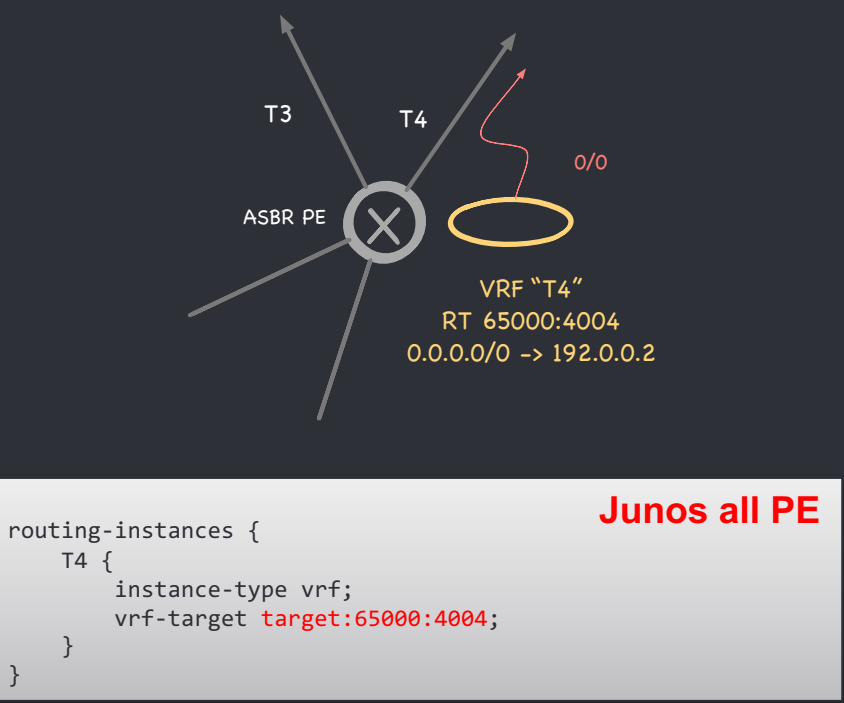

On ASBR advertise a default-route into T4 L3VPN NOTE: Avoid local IP lookup and provide fallback

#### Flows-based egress engineering

```
[\ldots]flow {
  route DC1-DC2-to-AWS-via-T4 {
    match {
      source 192.0.2.0/24;
      destination 3.0.0.0/8;
    } 
    then {
      # install on DC 1 & DC 2
      community [65000:48001 65000:48002];
      # redirect to vrf T4 (
      redirect 65000:4004;
    }
}
```
Activate diversion defining the policy

- flow description
- optional community to control distribution
- redirect flow pointing to VRF RT 65000:4004

**ExaBGP**

### Flows-based egress engineering

- Useful for probing and temporary traffic diversion
- Quick solution without backbone policy change
- VRF for most used transit can be permanently defined -> ( just 1 FIB entry x VRF )

NOTE:

- affect only EGRESS traffic !
- check/set default platform diversion action if vrf doesn't exist -> ( drop -> forward )
- provide fallback if transit goes down
	- -> ( floating default route )

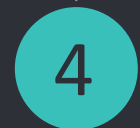

## 4 use case 2 : bidirectional traffic steering

#### Bidirectional traffic steering

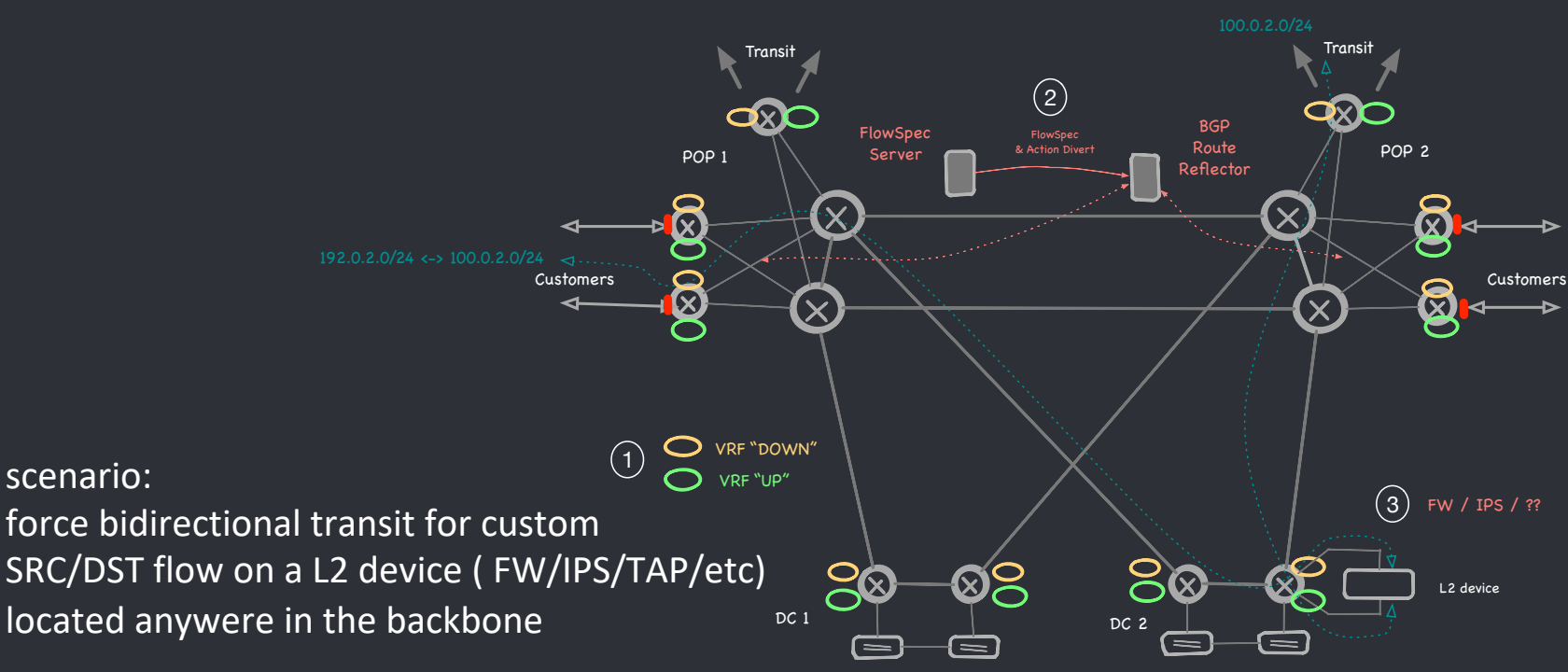

1) two MPLS L3 VPN for Downstream and Upstream traffic

- 2) two mirrored FlowSpec policy to divert into Down and Up VRF
- 3) vrf-exit points with default-route leaking trought the layer-2 device

#### Bidirectional traffic steering

```
[\ldots]flow {
 route CUST-UP { <- UPSREAM TRAFFIC FLOW
   match {
     source 192.0.2.0/24;
     destination 100.0.2.0/24;
    } 
   then {
     redirect 65000:4101; // RT destination VRF
 }}
 route CUST-DOWN { <- DOWNSTREAM TRAFFIC FLOW
   match {
     source 100.0.2.0/24;
     destination 192.0.2.0/24;
    } 
   then {
     redirect 65000:4100; // RT destination VRF
}}}
                                              ExaBGP
```
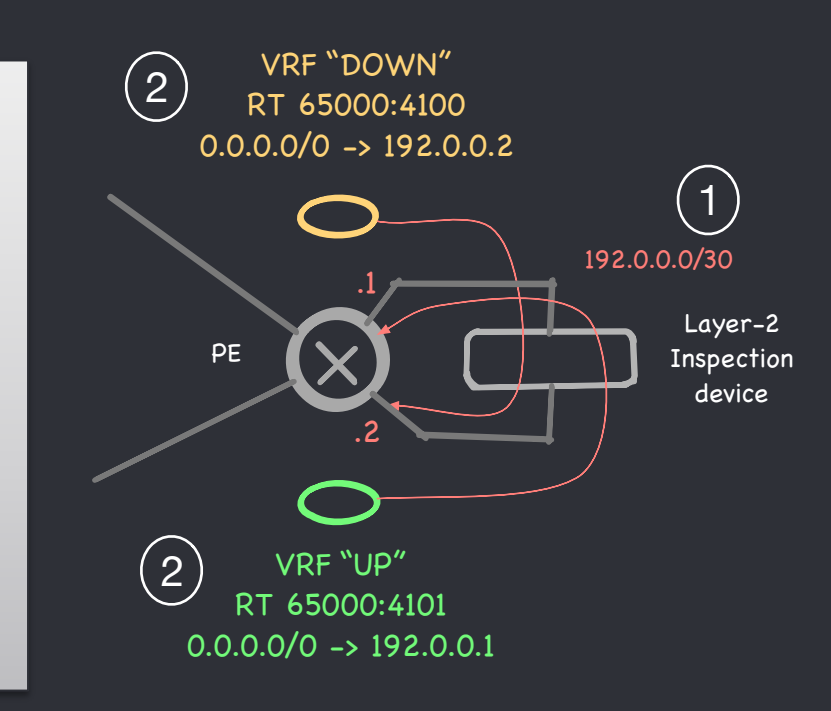

1) PE has 1 point-to-point link in Global Routing Table trough the L2 device 2) UP & DOWN vrf exit-points with default-route leaking trought the layer-2 device -> IP lookup it's performed in GRT after crossing L2 «inspection» device

## use case 3 : traffic steering for NFV

#### NFV with BGP FlowSpec

#### example:

• Analyze ALL DNS traffic for selected customers

(es: who have subscribed for parental-control)

#### but also valid for other scenario:

- Intercept all web traffic to trigger redirect to a captive portal for user activation/deactivation (and block the remaining traffic)
- Insert a pool of caching proxy/waf in front of web server
- as an infrastructure for almost any NFV solution

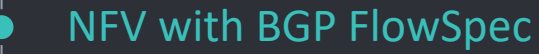

#### **Service Provider Class Solutions :**

- Dynamic & Flexible -> BGP FlowSpec
- 
- 
- 
- 
- 
- Load Balance -> BGP Multipath
- Proximity **-> BGP path selection (IGP Metric)**
- Reliable  $\bullet$  -> BGP for HA
- Scalable -> BGP can scale ?

#### Guess what my favorite protocol is?

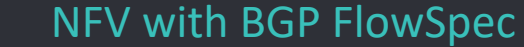

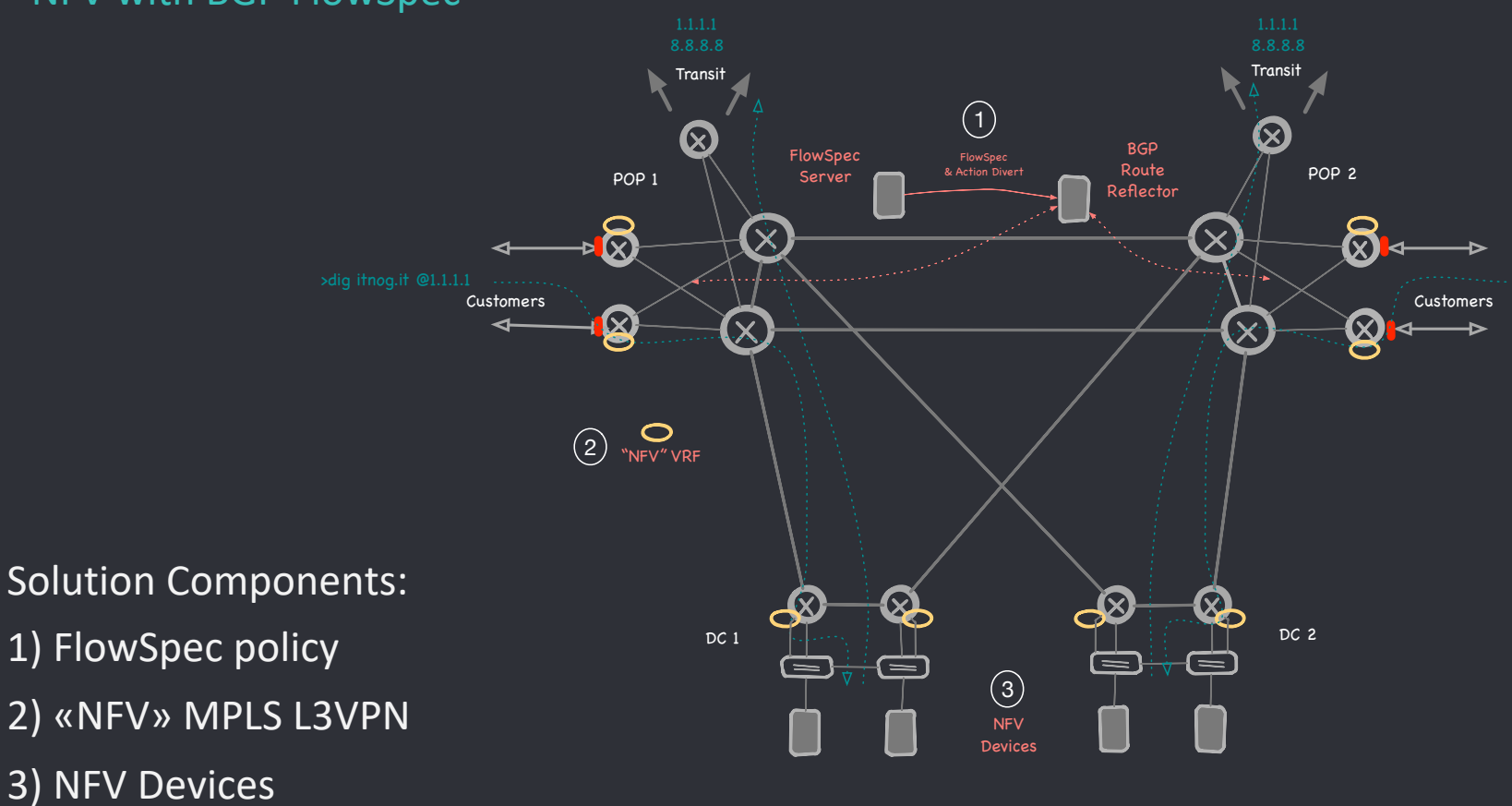

#### NFV with BGP FlowSpec

```
[...]
flow {
    route parental-control-pool-1 { 
        match { 
            source 100.64.0.0/16; 
            destination-port 53; 
            protocol udp; 
        } 
        then { 
            # install on BNG 1 & BNG 3
            community [65000:48011 65000:48012];
            # redirect to NFV
            redirect 65000:4010;
}}}}
                                                         ExaBGP
```
Activate the diversion defining the policy

- flow description
- optional community to control distribution
- redirect flow pointing to VRF RT 65000:4010

#### NFV with BGP FlowSpec – traffic flow

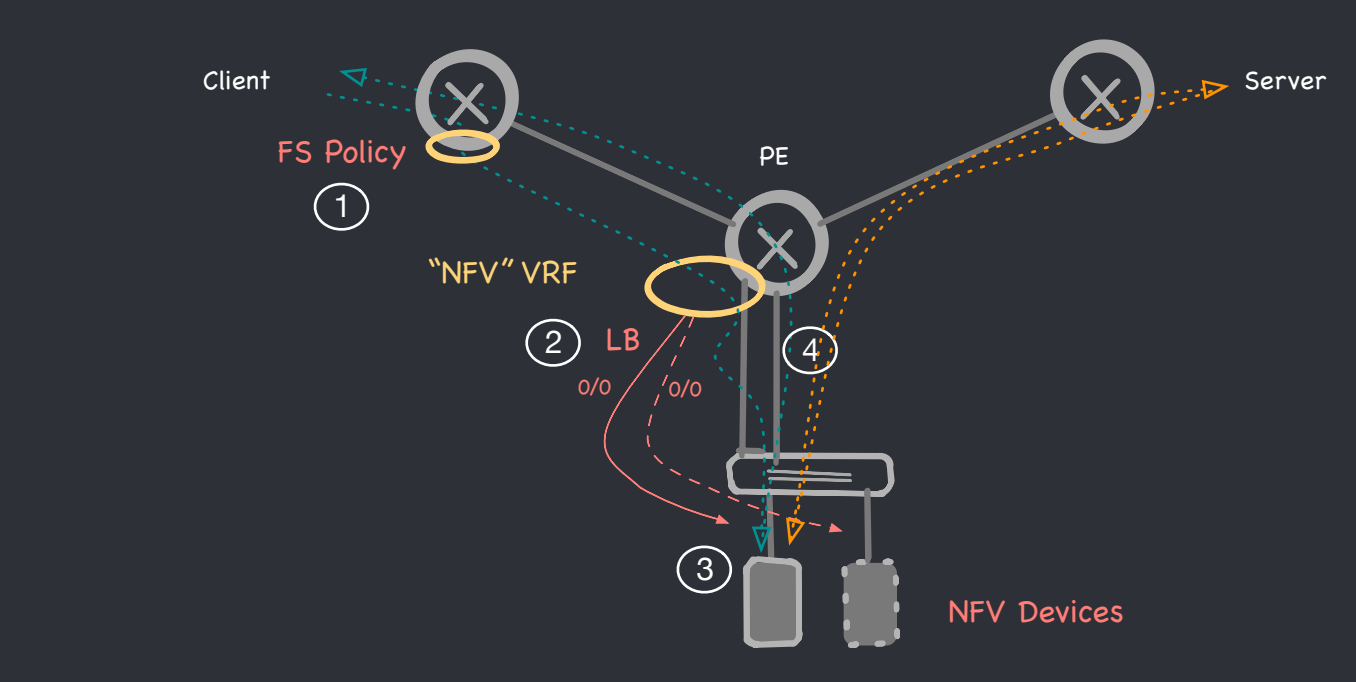

• FlowSpec policy divert (1) upstream traffic

Traffic Flow

- Traffic exit from NFV vrf (2) on PE dedicated interface and it's distributed trough NFV devices
- Selected device receive traffic (3) and perform DNat for «catch all» services
- Aeturn traffic and sessions to real destinations uses PE interface (4) in Global Routing Table<sub>29</sub>

#### NFV with BGP FlowSpec

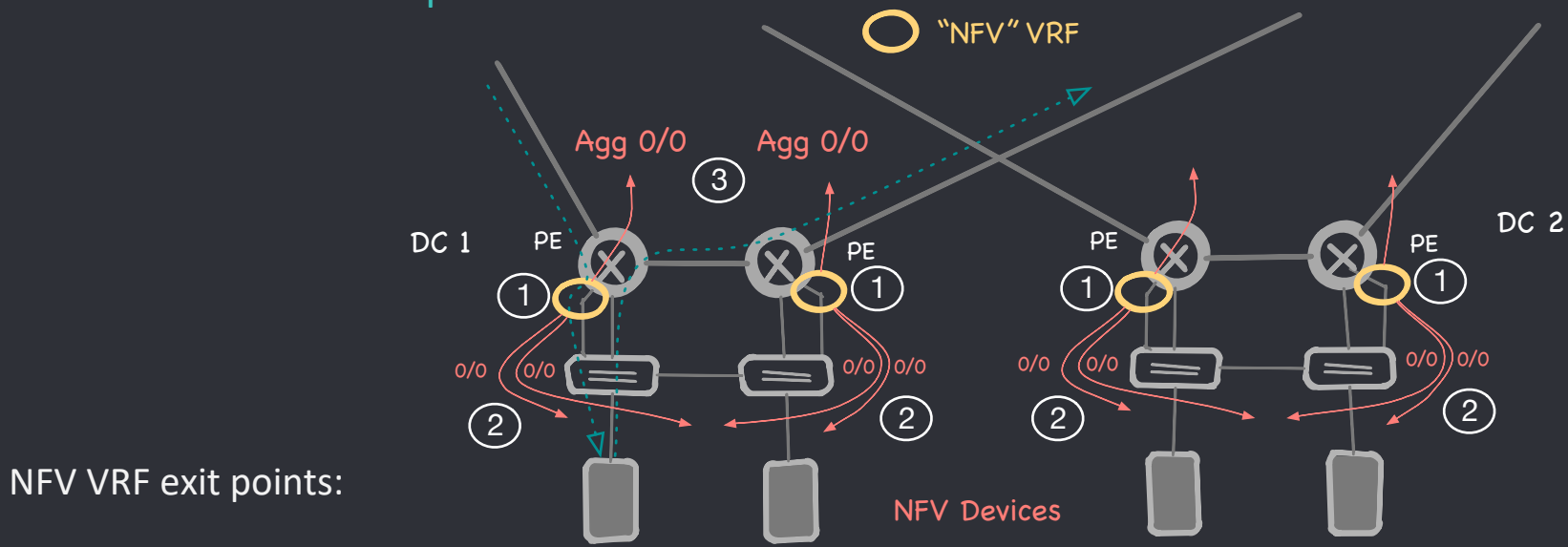

- Dedicated [sub] interface (1) in vrf NFV on at least 2 PE routers per DC
- Multiple default-route (2) pointing to each NFV device
- Multipath & consistent hash for local load balancing to NFV devices
- Only an «aggregate» default-route (3) advertised from each PE
- Remote PE will select the closer exit-point using IGP cost
- multipath / consistent hash it's not required on remote PE

#### NFV with BGP FlowSpec

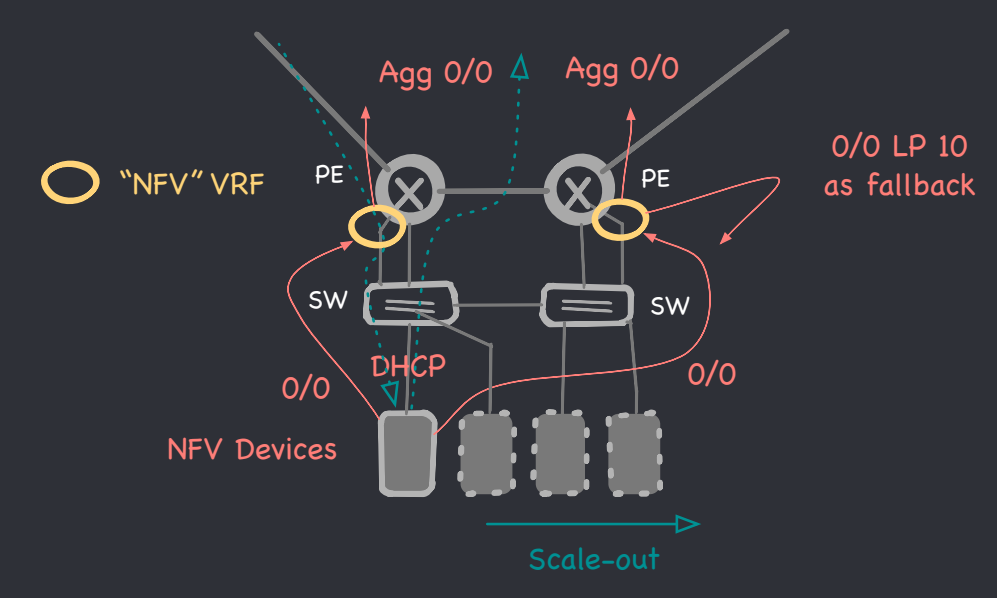

Scale-out NFV solution with BGP:

• NFV as VM using dynamic IP via DHCP

- Setup 2 BGP session with PE interfaces in VRF NFV (hint: ExaBGP)
- Advertise default-route to PE in NFV vrf pointing to the NFV device
- NFV uses default-gw in GRT and traffic is asymmetric
- ready to migrate to container and K8S

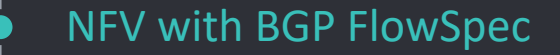

The solution is divided into 3 layer:

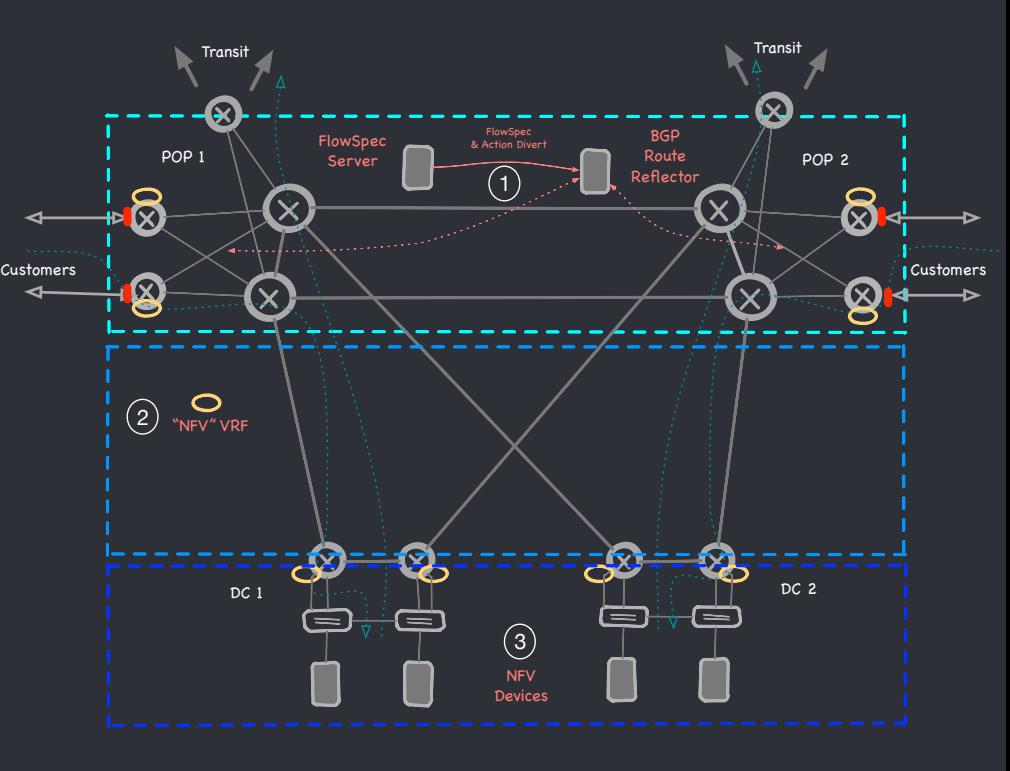

- 1 Traffic diversion (BGP FlowSpec)
- 2 Optimal traffic distribution & fallback (MPLS L3VPN)
- 3 High Availability, Load Balancing and Scale-Out (BGP Session & Multipath) Each layer it's **independent** and consistent The common thread is BGP but used in three different ways

#### Summary

- BGP FlowSpec it's a powerful toolset
- Very often not considered and used just for DDOS mitigation
- just few lines of configuration on existing infrastructure (BGP & MPLS)
- NFV with Flowspec it's more flexible & controllable than plain anycast **CONS**
- it's still PBR -> does not scale
- HW dependent -> check support & limits on each platform
- use with care, traffic loops are lurking
- Is this enough SDN ?  $\odot$

slide template by slidecarnival.com

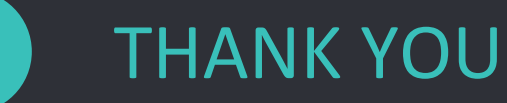

0

Questions ?

a special thanks to: Ivan Pepelnjak for invaluable input

Check for latest version of this presentation at https://github.com/nmodena/blog